## Как скачать **AutoHotkey**

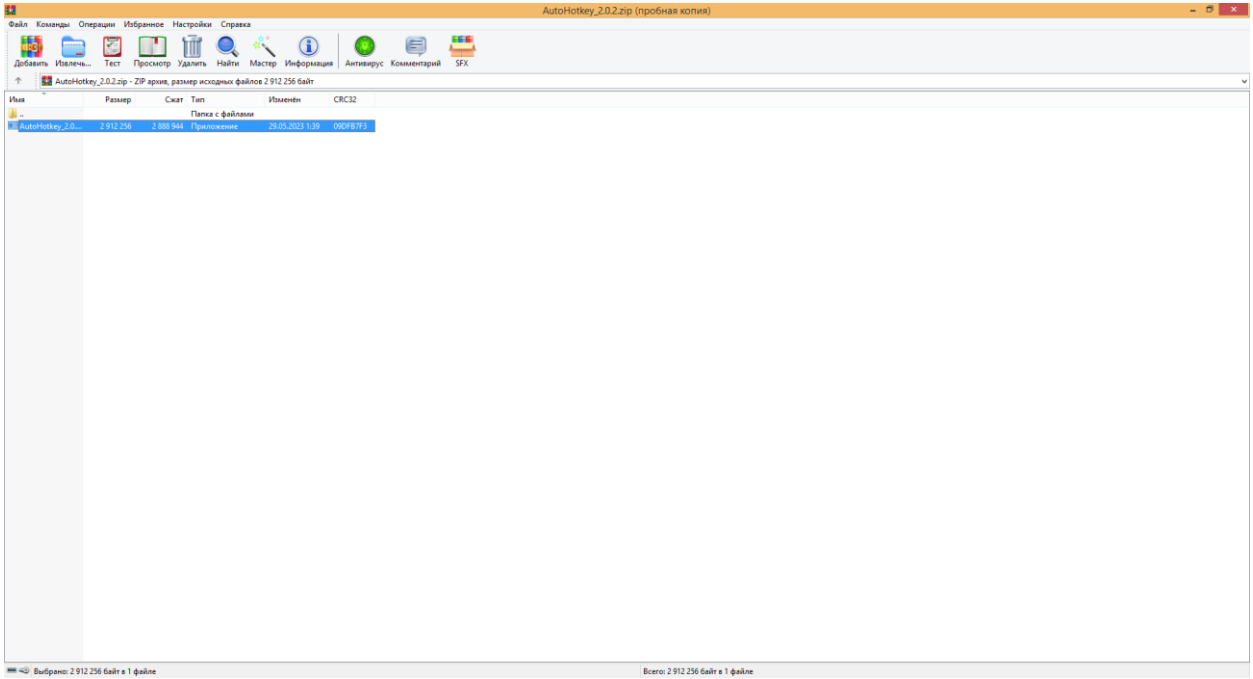

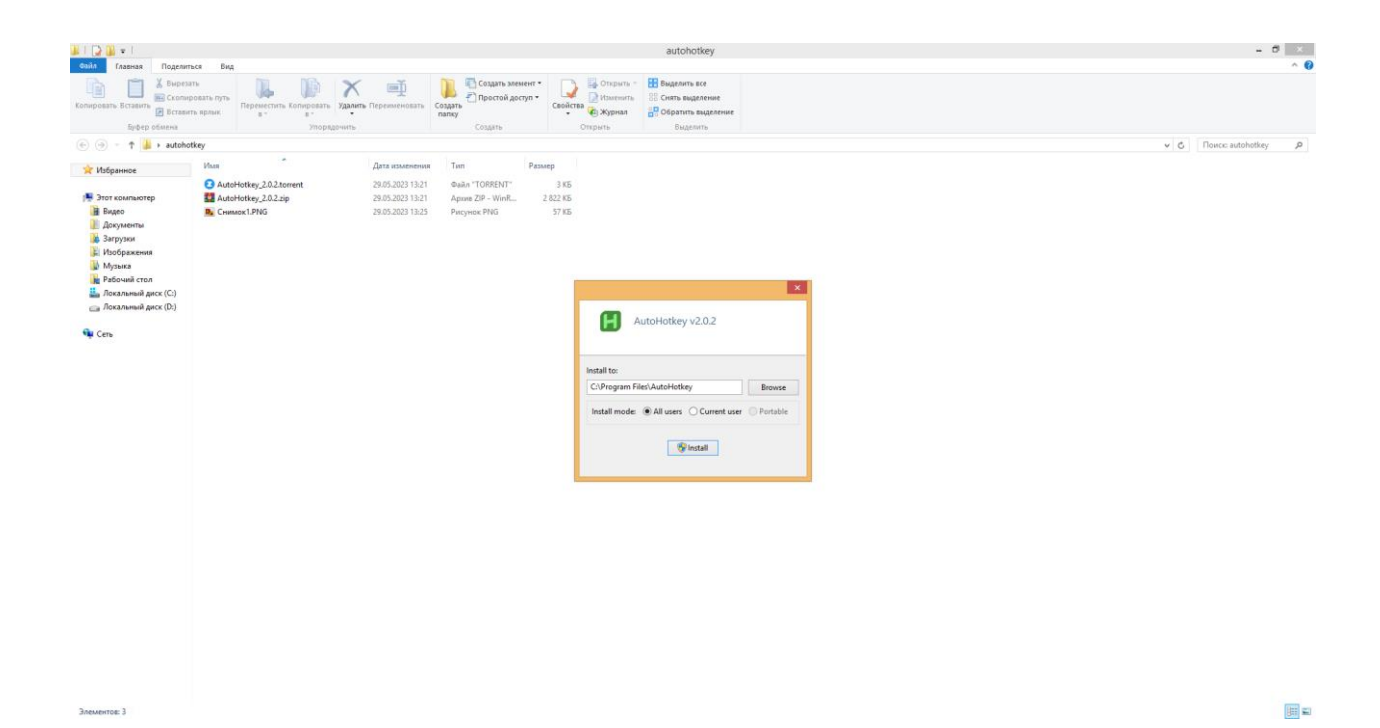

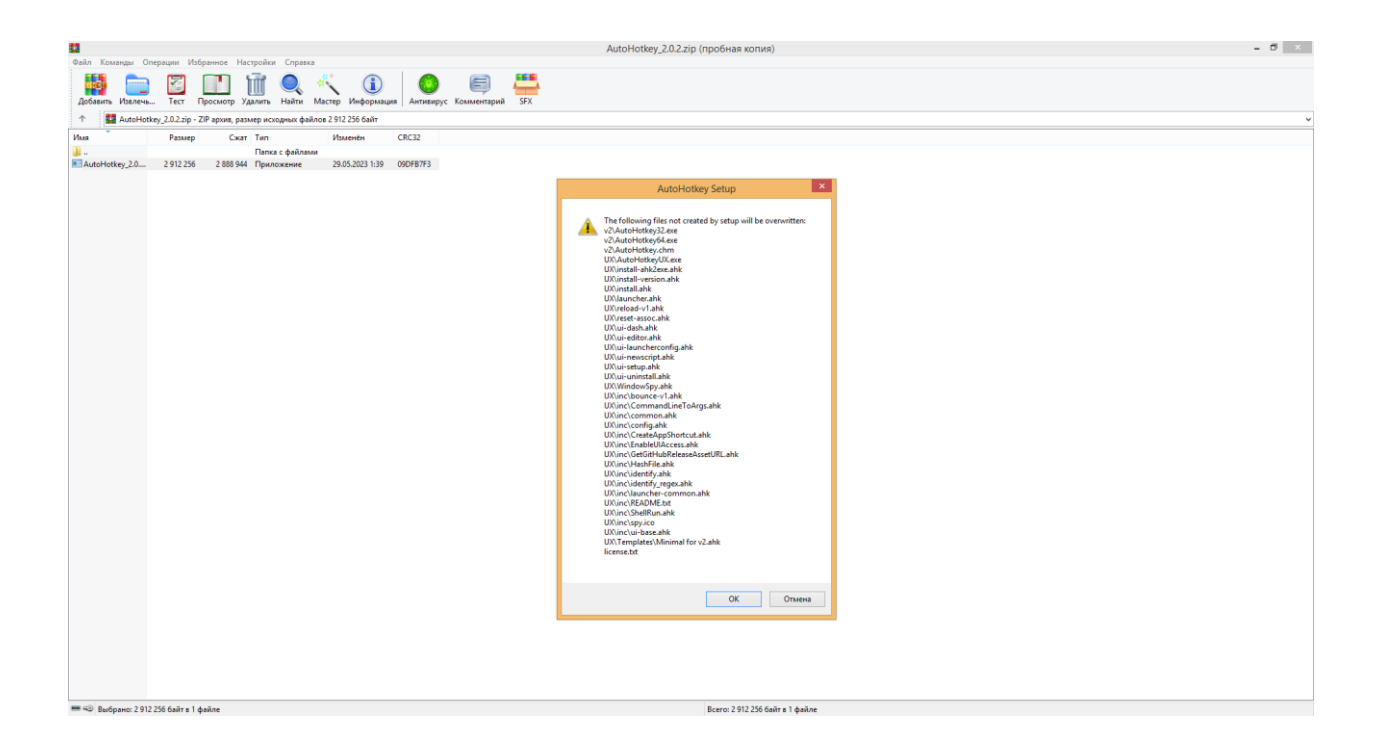

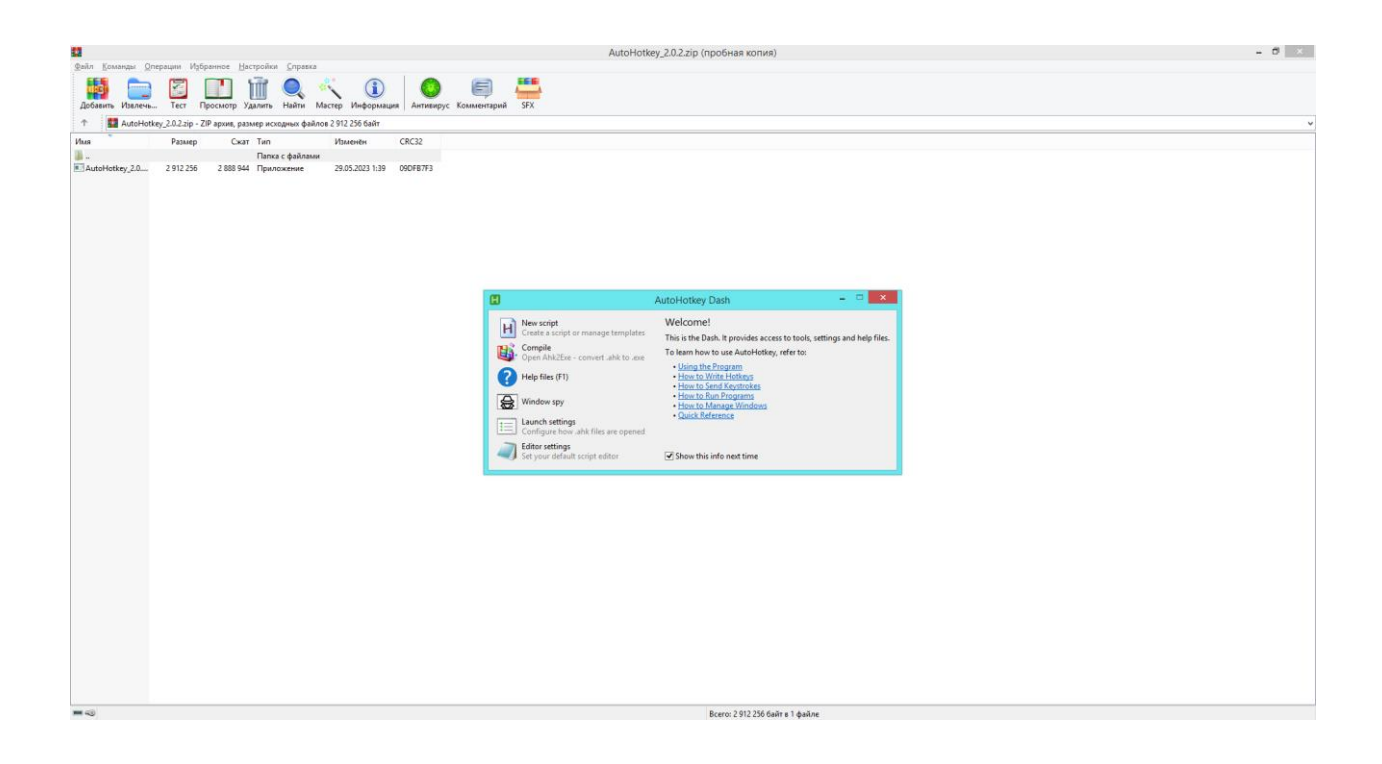